# N Board Forum - Chatroom empty on Friday Night???

[\[Back\]](javascript:history.go(-1)) [\[Return to Forum\]](http://www.ntractorclub.com/forums/nboard/index.html)

**49er - swGA between Andersonville - Plains**  Posted 05-18-2012 at 22:26:02 [[URL\]](http://www.ntractorclub.com/forums/nboard/messages/187108.html) [[DELETE](http://www.ntractorclub.com/sendpage/delete.php)] [\[Reply\]](http://www.ntractorclub.com/forums/nboard/messages/187108.html#postfp) [No Email] **Chatroom empty on Friday Night???** Checking in I find there`s NoBody Home... Oh well, nmaybe next time... G`night, Dennis **Farmer Dan**  Posted 05-19-2012 at 00:10:50 [[URL\]](http://www.ntractorclub.com/forums/nboard/messages/187118.html) [[DELETE](http://www.ntractorclub.com/sendpage/delete.php)] [\[Reply\]](http://www.ntractorclub.com/forums/nboard/messages/187118.html#postfp) [[Email](mailto:Patchofheaven@att.net)] **Re: Chatroom empty on Friday Night???** Well...no that I'm in the den there is nobody around. GUess I'll try for tomorrow night. *Farmer Dan* 1940 Ford 9N "Maude" 1972 Moto Guzzi Eldorado 1998 Chevy Silverado **Farmer Dan**  Posted 05-18-2012 at 23:06:53 [[URL\]](http://www.ntractorclub.com/forums/nboard/messages/187113.html) [[DELETE](http://www.ntractorclub.com/sendpage/delete.php)] [\[Reply\]](http://www.ntractorclub.com/forums/nboard/messages/187113.html#postfp) [No Email] **Re: Chatroom empty on Friday Night???** I'm on the garage computer tonight. I have to fire up the coffee can to down load a java app so I can chat. I'll be there as I get it configured. **Farmer Dan**  Posted 05-18-2012 at 23:20:45 [[URL\]](http://www.ntractorclub.com/forums/nboard/messages/187114.html) [[DELETE](http://www.ntractorclub.com/sendpage/delete.php)] [\[Reply\]](http://www.ntractorclub.com/forums/nboard/messages/187114.html#postfp) [No Email] **Java plug in problems** I downloaded and installed the java update but still can't get into the chat room. Any words of wisdom on how to get this old machine updated? **49er - swGA between Andersonville - Plains**  Posted 05-21-2012 at 13:42:18 [[URL\]](http://www.ntractorclub.com/forums/nboard/messages/187227.html) [[DELETE](http://www.ntractorclub.com/sendpage/delete.php)] [\[Reply\]](http://www.ntractorclub.com/forums/nboard/messages/187227.html#postfp) [No Email] **Re: Java plug in problems** We`ve got a brand new lap top computer sitting next to me here, I cain`t use !!! We purchased 'something' from AT&T to hook up to it, then after we did the Help Tech, said "we don't serve that area" ??? Had to return that "something we bought from AT&T' at our expense... Then when Ann talked to the "computer guy" he told her about a new tower of some kind going up that`ll service our area with internet service with a "router" we need to purchase after they complete the tower installation... Took her phone# fer contact when this happens in "two weeks" (three weeks ago) Just awaiting the phone call from them folks... The new laptop is sitting there plugged in and ready, (Whenever they get ready) Dennis

**Re: Java plug in problems**

I ain`t gotta clue!!! ;-) Mine asks IF I wanna run "unsafe" stuff, I tell it Yes! Maybe tonite we can get a few in the chatroom talkin' 'bout stuff...

**Tyler (MD)** Posted 05-19-2012 at 08:20:08 [[URL\]](http://www.ntractorclub.com/forums/nboard/messages/187125.html) [[DELETE](http://www.ntractorclub.com/sendpage/delete.php)] [\[Reply\]](http://www.ntractorclub.com/forums/nboard/messages/187125.html#postfp) [[Email](mailto:tyneff527@gmail.com)] **Re: Java plug in problems** Try a different web browser Dan. See if that solves the problem. This old chat software doesn't work on some machines. Tyler **Farmer Dan**  Posted 05-19-2012 at 10:03:19 [[URL\]](http://www.ntractorclub.com/forums/nboard/messages/187129.html) [[DELETE](http://www.ntractorclub.com/sendpage/delete.php)] [\[Reply\]](http://www.ntractorclub.com/forums/nboard/messages/187129.html#postfp) [[Email](mailto:Patchofheaven@att.net)]

## **Re: Java plug in problems**

I'm running Windows XP Pro and Google Chrome on all three computers. 2 of 3 are ok with the chat room software. I'll just have to spend a little more time on it and get it figured out.

#### *Farmer Dan*

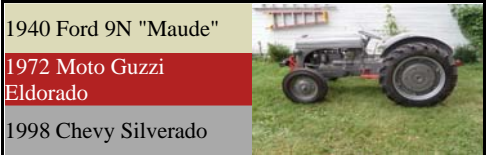

## **Tyler (MD)** Posted 05-20-2012 at 18:33:27 [[URL\]](http://www.ntractorclub.com/forums/nboard/messages/187194.html) [[DELETE](http://www.ntractorclub.com/sendpage/delete.php)] [\[Reply\]](http://www.ntractorclub.com/forums/nboard/messages/187194.html#postfp) [[Email](mailto:tyneff527@gmail.com)]

### **If Java is Installed and Enabled but Does Not Work**

• Firewalls and other Internet security, privacy, and content-filtering software can block Java in all browsers. Some versions of ZoneAlarm and CA (Computer Associates) Firewall or CA Internet Security will block Java and other content, if the "Mobile Code Control" feature is enabled. The "Web Shield" feature in certain security software, such as Online Armor 4.5 and below, can also block Java (Web Shield content filtering was removed in Online Armor

• If Java starts to load but fails, it's possible that Java cannot obtain proxy information from the browser or that network settings are misconfigured. Check "Network Settings" in the Java Control Panel (it should be set to "Use Browser Settings"; see this Java article for details) and make sure that your browser's Advanced "Network" or "Proxies" options/preferences are correct. You could also try connecting your computer to a different network, if possible, to see if Java works on a different network connection.

• Java may not work if you are logged into a limited Windows XP user account. Enabling administrative rights resolves the issue, although this defeats the purpose of using a limited account. For a registry fix, see this [answers.microsoft forum topic.](http://answers.microsoft.com/en-us/windows/forum/windows_xp-security/xp-limited-accounts-java-and-firefox-4/0640a766-e082-4bc2-ba0c-6dd46c1615a4)

• If Java does not work in your Mozilla browser (e.g., Firefox or SeaMonkey) but it works in other browsers, an extension such as NoScript can be blocking Java. To troubleshoot Java issues with installed extensions, go to the Add-on manager Extensions tab (e.g., "Tools -> Add-ons -> Extensions), click the Disable button for each extension and then restart the browser. Alternately, test for extension issues by restarting the browser in Safe Mode, which temporarily disables all extensions.

• On Windows, Java files you may have copied to your Firefox or SeaMonkey installation directory's plugins folder can prevent Java from working, if the files are outdated

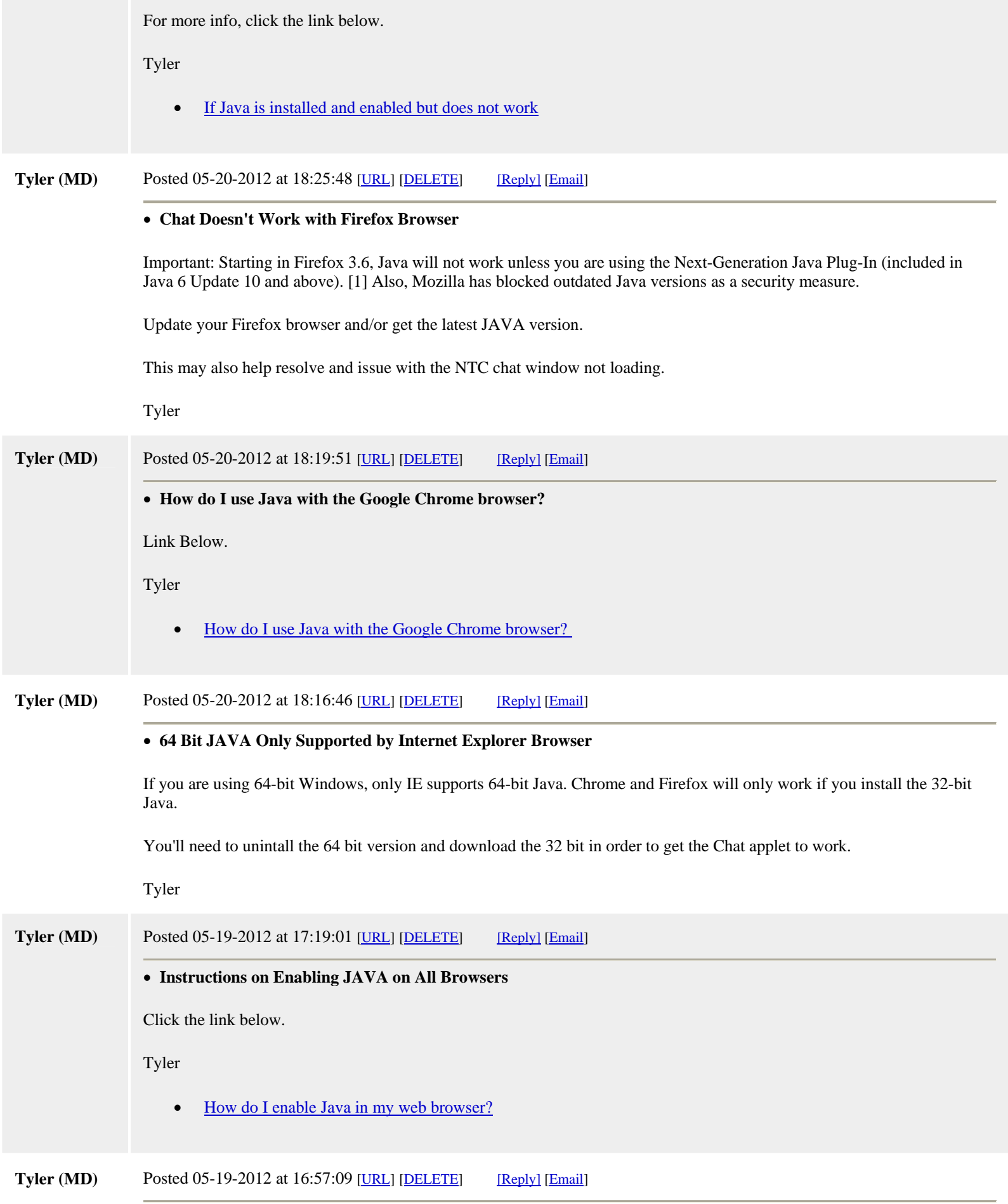

**Instructions to Enable Java on Chrome Browser**

If Java is disabled in your Chrome browser, you'll get this when you open the NTC Chat page:

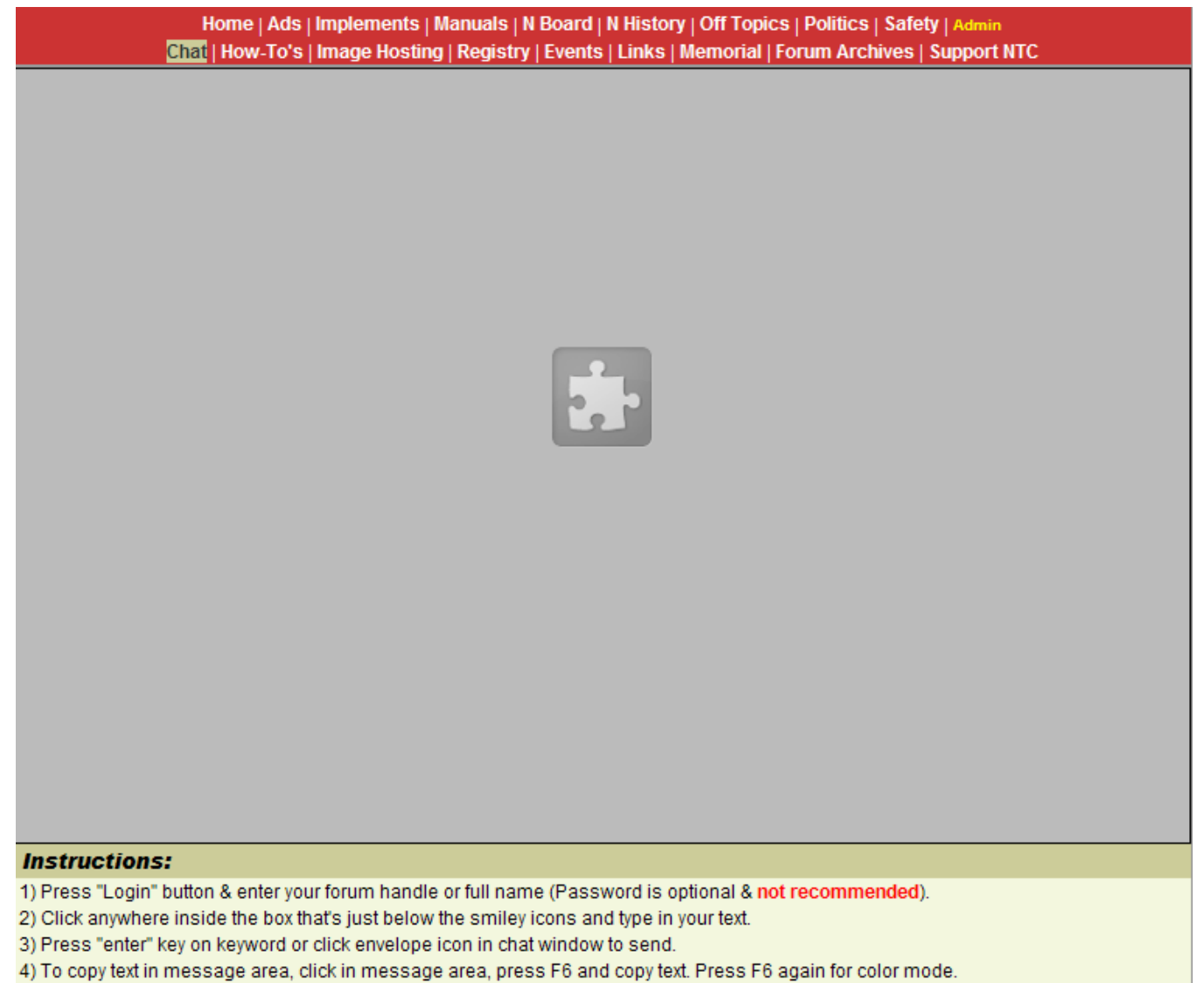

5) To end your chat session, press the "Logout" button then close the chat window.

6) If the chat window won't load, try reloading your Java Runtime Environment. Click here.

To fix this, you need to "Enable" Java for your browser.

I wrote these instructions for Chrome (Version 19) to Enable Java:

1) Click on the wrench icon, then select Settings.

2) Click the "Show advanced settings..." link at the bottom of the page.

3) Under the Privacy heading, click the "Content settings..." button.

4) Scroll to the "Plug-ins" heading and click on the "Disable individual plug-ins..." link.

5) Scroll down to the "Java" heading. If it's "grayed" out, click "Enable" to enable Java for your Chrome browser.

6) Close your browser and restart.

7) Go to the NTC chat page and you should see the Java applet load this:

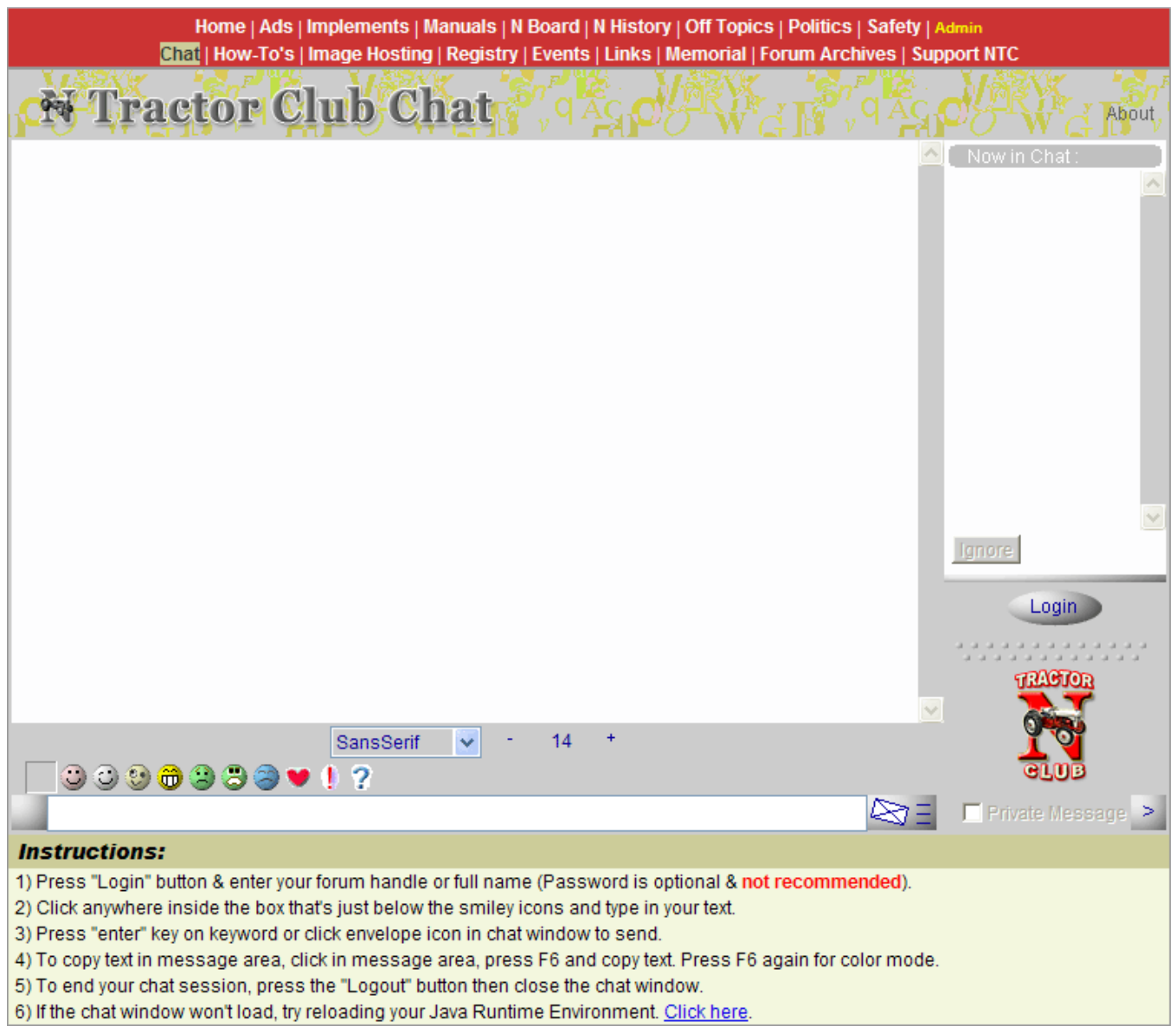

You should be ready to sign in then.

Tyler

[\[Back\]](javascript:history.go(-1)) [\[Return to Forum\]](http://www.ntractorclub.com/forums/nboard/index.html)

Posted by [Tyler \(MD\)](mailto:tyneff527@gmail.com) on October 14, 2012 at 09:42:44 [[URL\]](http://www.ntractorclub.com/forums/nboard/messages/193900.html) [[DELETE\]](http://www.ntractorclub.com/sendpage/delete.php) :

In Reply to: **[Chat trouble?](http://www.ntractorclub.com/forums/nboard/messages/193884.html)** posted by [Ramey](mailto:rwomer@hotmail.com) on October 13, 2012 at 21:31:12:

Link below describes issues using NTC Chat. Also if you have Java version 7 on your computer, the applet will not run. You will need to uninstall version 7 and install version 6 from the Java web site.

http://www.java.com/en/download/manual\_v6.jsp

HTH, **Tyler** 

• [Chat Room Problems](http://www.ntractorclub.com/howtos/pdfs/Chat%20Room%20Problems.pdf)